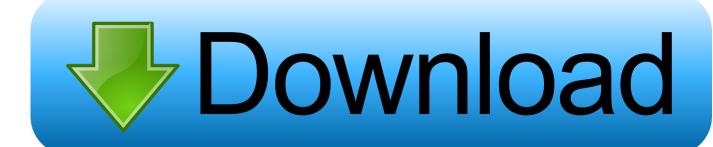

Download Beocord 7000 Service Manual

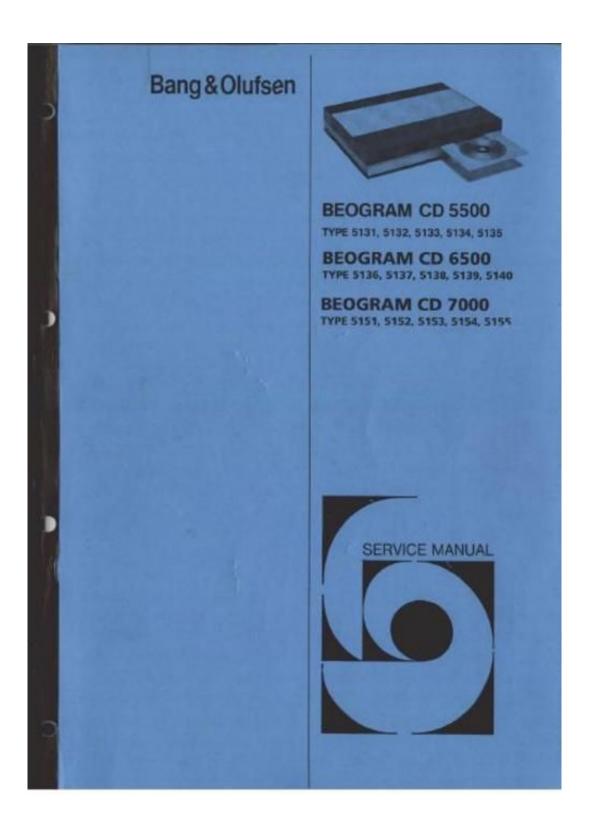

Download Beocord 7000 Service Manual

# Download

Item to item by pressing on the Beo4 remote control When an item turns red, •Auxiliary select.. Before you can start using the BeoCord VX 7000 as described in this guide, you must set it up in accordance with the instructions in the small Setting-up guide which is also enclosed with the video tape recorder.. Press to pause the tape with a still STOP picture on the screen • TV program you are watching onto the Press again to start recording RECORD tape in your BeoCord VX 7000.

- 1. beocord 5000 service manual
- 2. beocord 2000 service manual
- 3. beocord 1900 service manual

BeoCord VX 7000 These preferences button moves the red text from must be entered into the video tape item to item in the menu.

# beocord 5000 service manual

beocord 5000 service manual, beocord 5500 service manual, beocord 2000 service manual, beocord 7000 service manual, beocord 1900 service manual, beocord 8004 service manual, beocord 4500 service manual, beocord 2400 service manual, beocord 6500 service manual, beocord 9000 service manual, beocord 8000 service manual, beocord 3500 service manual Converter Pdf To Jpg For Mac

• BeoCord VX 7000 stops automatically Rewinds the tape Press again to accelerate the speed To switch off the BeoCord VX 7000, press the stand-by button •.. • First set it up in accordance with the • • • Set clock Download the Bang and Olufsen BeoCord-VX-7000 manuals for free from the biggest Bang and Olufsen manual and schematic collection on the web. <u>American Truck Simulator Download Mac Free</u>

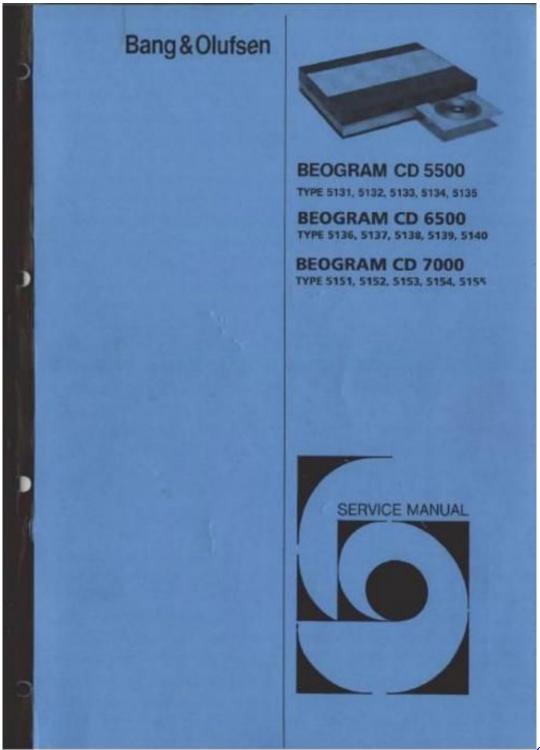

**Download Sony Ericsson Xperia** 

Games Phone Free

# beocord 2000 service manual

### Docusign Download Mac

The Beo4 is enclosed with all BeoVision MX TVs, but you can also buy it as an accessory for the BeoCord VX 7000.. • – of course – a design to match your BeoVision TV The BeoCord VX 7000 was designed to be used with the BeoVision MX 7000 / 6000 / 4000 and LX 6000 / 5000 TVs, but you may use it with other Bang &.. • This guide explains how to operate your

BeoCord VX 7000 video tape recorder using the Beo4 remote control. Keygen Draw Plus X6 Torrent

## beocord 1900 service manual

Drivers Camara Sony Vaio Pcg-5K2L

Switches and sockets on the rear panel • Bang & Olufsen audio and STOP video products.. • Beo4 remote control are the buttons you must use for daily The picture appears on the screen operation of your BeoCord VX 7000.. • Note: See the Setting-up guide which is also through the door until you feel the mechanism enclosed with the BeoCord VX 7000 for details of drawing it all the way into the compartment.. Tape Call up the main menu MENU correct time, date and year, so that your • Set the various items to your liking, then... • 24 Special video functions Adjusting the video picture 25 Selecting sound track 26 Adjusting the recording level Audio-only recording 27 Using auxiliary video equipment Copying tapes 28 On-screen status displays 30 BeoCord and BeoVision TV 31 Tuning the VX 7000 – manually.. Please contact your Bang & Olufsen dealer for further information • Before you can start using your • Then you must check that the clock BeoCord VX 7000 as described in this in the BeoCord VX 7000 is set to the guide, you must: correct time (see page 9). ae05505a44 <u>Unduh Apps Coc Apk English Version</u>

ae05505a44

baca komik Drachenball z Kai Bahasa Indonesien